## **HANDOUT ON PIPES IN SERIES**

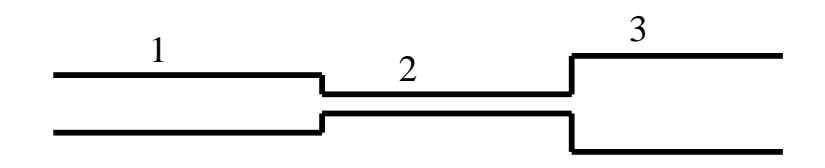

 $Q = Q_1 = Q_2 = Q_3$ 

 $h_{L} = h_{L1} + h_{L2} + h_{L3}$ 

## **Equivalent-Velocity-Head Method for Finding the Flow Q for Pipes in Series**

**1. The total head loss**  $h<sub>L</sub>$  **is given, as are the sizes and lengths of the pipes.**

**2. Estimate reasonable values of f for each pipe: you might use the "rough-pipe" equation to obtain your initial estimate of the f values.**

**3. Write the Darcy-Weisbach equation for the head loss in each length of pipe including the local losses in each section (**Σ**K):**

$$
h_L = f_1 \frac{L_1}{D_1} \frac{V_1^2}{2g} + f_2 \frac{L_2}{D_2} \frac{V_2^2}{2g} + \dots \Sigma K \frac{V_1^2}{2g} + \Sigma K \frac{V_2^2}{2g} + \dots
$$

**4. Write all the velocity heads in terms of one of the velocity heads, using the continuity**

**equation to do so. For example, to express the velocity heads in terms of the velocity head of the first section of pipe:**

$$
Q = A_1 V_1 = A_2 V_2 = \dots
$$

**solving for the velocities in the various sections of pipes:**

$$
V_2 = \frac{A_1}{A_2} V_1
$$

**5. Rewrite the Darcy-Weisbach equation in terms of one velocity head and sum up all the headlosses (including local losses):**

$$
h_L = f_1 \frac{L_1}{D_1} \left(\frac{A_1}{A_1}\right)^2 \frac{V_1^2}{2g} + f_2 \frac{L_2}{D_2} \left(\frac{A_1}{A_2}\right)^2 \frac{V_1^2}{2g} + \dots \Sigma K \left(\frac{A_1}{A_1}\right)^2 \frac{V_1^2}{2g} + \Sigma K \left(\frac{A_1}{A_2}\right)^2 \frac{V_1^2}{2g} + \dots
$$

**or:**

$$
h_L = \left[ \left( f_1 \frac{L_1}{D_1} + \Sigma K \right) \left( \frac{A_1}{A_1} \right)^2 + \left( f_2 \frac{L_2}{D_2} + \Sigma K \right) \left( \frac{A_1}{A_2} \right)^2 + \dots \right] \frac{V_1^2}{2g}
$$

## **6. Solve for V<sub>1</sub>:**

$$
V_1 = \frac{2gh_L}{\sqrt{\left[\left(f_1 \frac{L_1}{D_1} + \sum K \right) \left(\frac{A_1}{A_1}\right)^2 + \left(f_1 \frac{L_1}{D_1} + \sum K \right) \left(\frac{A_1}{A_1}\right)^2 + \dots\right]}}
$$

**7. Once V<sub>1</sub> is determined, calculate the other velocities in each section of pipe using the continuity equation.**

**8. Calculate R and calculate the new values for f using Swamee and Jain's equation.**

**If the new values of f are within 5% of the previously estimated values of f, quit. If not, replace the estimated values for f with the calculated values and repeat the procedure until the f's converge.**